## **OnFinish**

## OnFinish picture event

## **Declaration**

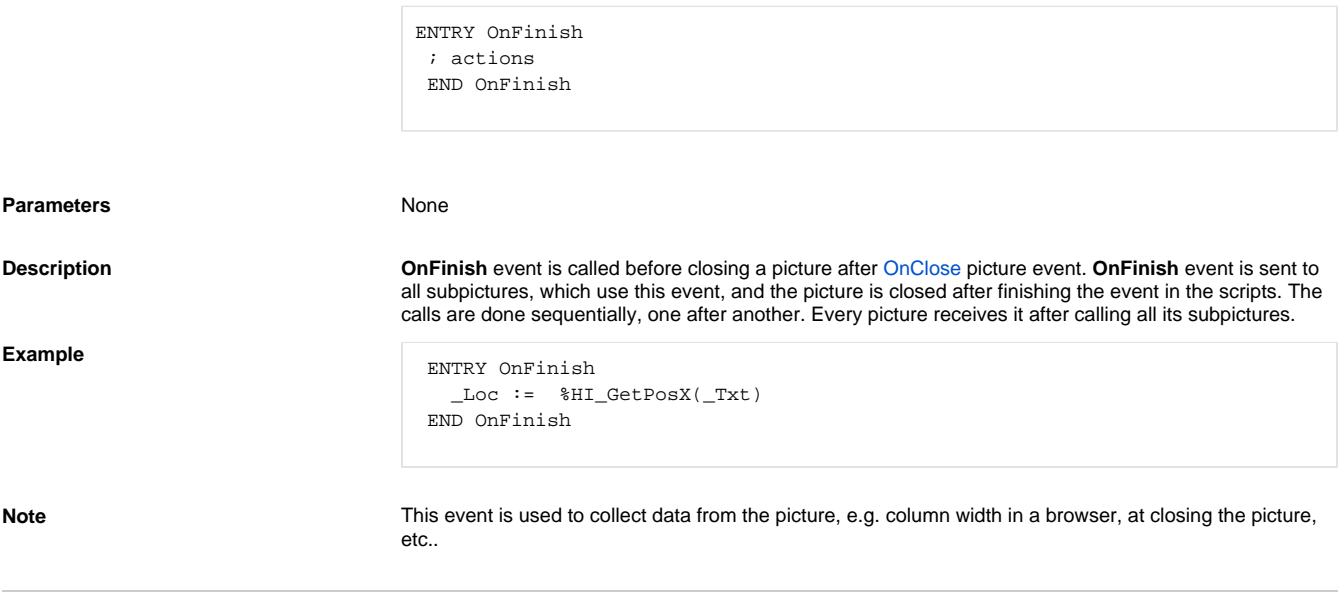

**Related pages:**

[ENTRY - picture event handler](https://doc.ipesoft.com/display/D2DOCV21EN/Entry+-+Picture+Event+Handler) [Active picture events](https://doc.ipesoft.com/display/D2DOCV21EN/Picture+Events)